## Fichier:Sam Johnston Nuage33 - Wikipédia.png

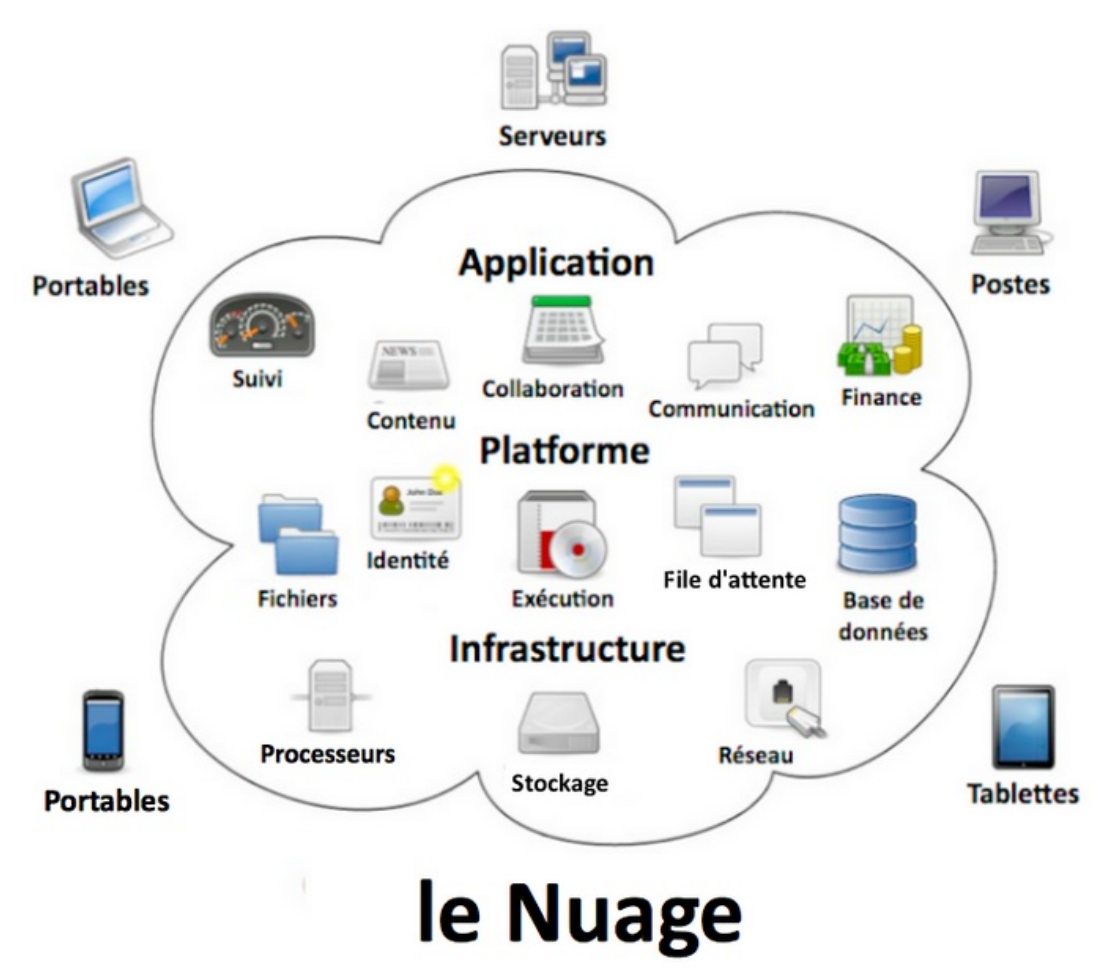

Taille de cet aperçu :699 × 600 [pixels](https://rennesmetropole.dokit.app/images/thumb/b/b2/Sam_Johnston_Nuage33_-_Wikip%25C3%25A9dia.png/699px-Sam_Johnston_Nuage33_-_Wikip%25C3%25A9dia.png).

Fichier [d'origine](https://rennesmetropole.dokit.app/images/b/b2/Sam_Johnston_Nuage33_-_Wikip%25C3%25A9dia.png) (753 × 646 pixels, taille du fichier : 204 Kio, type MIME : image/png) Sam Johnston\_Nuage33 - Wikipédia

## Historique du fichier

Cliquer sur une date et heure pour voir le fichier tel qu'il était à ce moment-là.

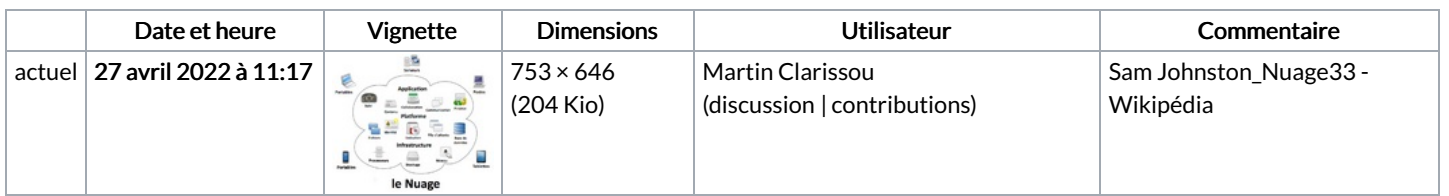

Vous ne pouvez pas remplacer ce fichier.

## Utilisation du fichier

La page suivante utilise ce fichier :

[Apprendre](https://rennesmetropole.dokit.app/wiki/Apprendre_%25C3%25A0_utiliser_un_Cloud) à utiliser un Cloud

## Métadonnées

Ce fichier contient des informations supplémentaires, probablement ajoutées par l'appareil photo numérique ou le numériseur utilisé pour le créer. Si le fichier a été modifié depuis son état original, certains détails peuvent ne pas refléter entièrement l'image modifiée.

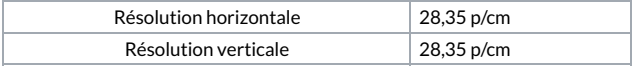